### **ECE/ME/EMA/CS 759 High Performance Computing for Engineering Applications**

Final Project Related Issues Variable Sharing in OpenMP OpenMP synchronization issues OpenMP performance issues

November 9, 2015 Lecture 24

© Dan Negrut, 2015 ECE/ME/EMA/CS 759 UW-Madison

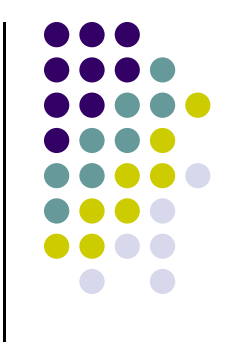

### **Quote of the Day**

"Without music to decorate it, time is just a bunch of boring production deadlines or dates by which bills must be paid." -- Frank Zappa, Musician

1940 - 1993

### **Before We Get Started**

- 0 Issues covered last time:
	- $\bullet$ Final Project discussion
	- $\bullet$ Open MP optimization issues, wrap up
- $\bullet$  Today's topics
	- $\bullet$ SSE and AVX quick overview
	- $\bullet$ Parallel computing w/ MPI
- 0 Other issues:
	- $\bullet$ HW08, due on Wd, Nov. 10 at 11:59 PM

### **Parallelism, as Expressed at Various Levels**

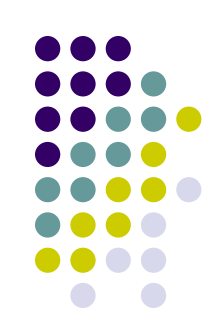

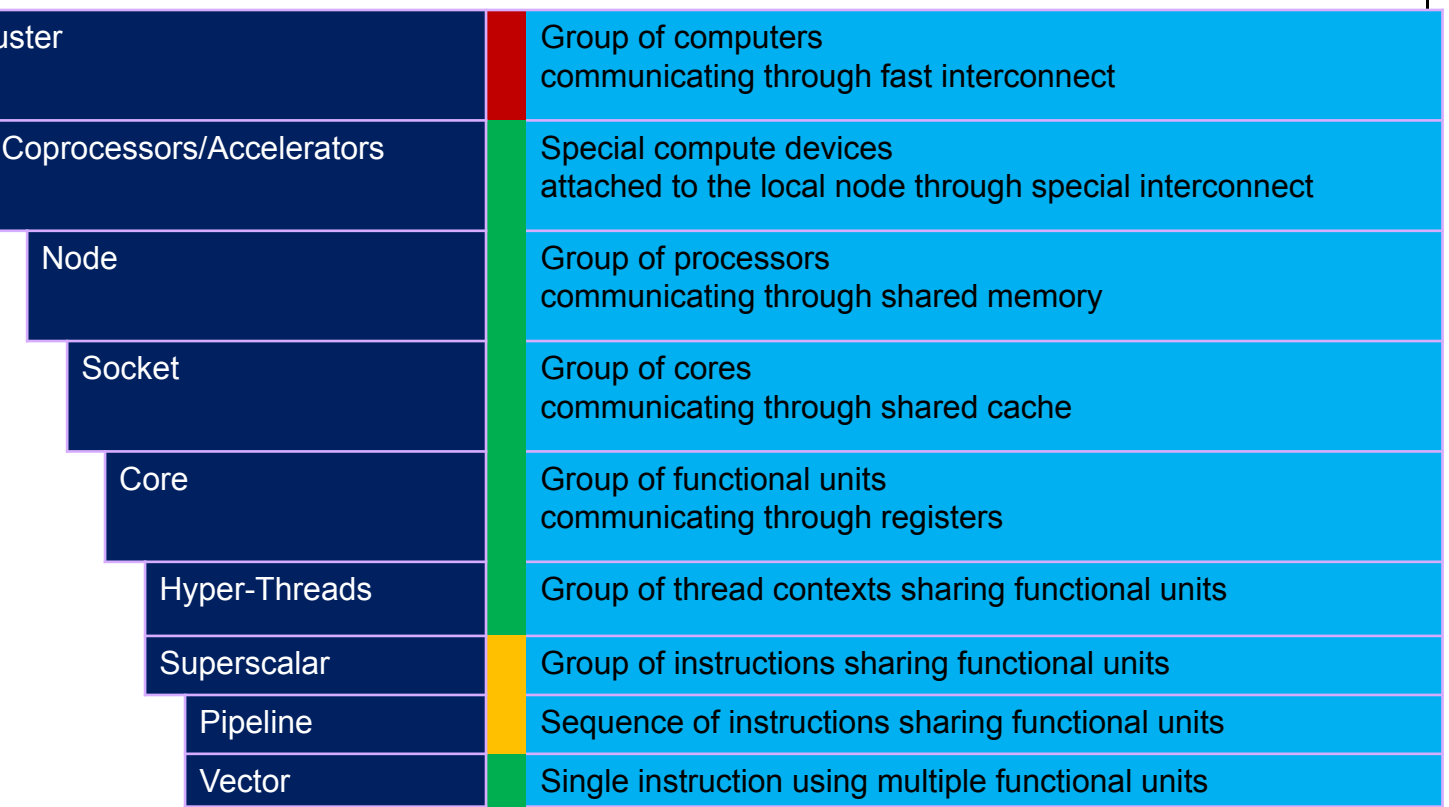

Have discussed already  $\rightarrow$ 

Haven't discussed yet  $\rightarrow$ 

Have discussed, but little direct control  $\rightarrow$ 

Cl

## **Instruction Set Architecture (ISA) Extensions**

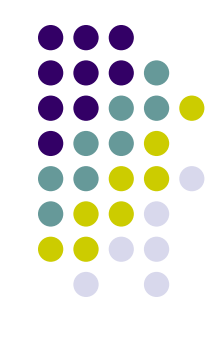

- Extensions to the base x86 ISA  $\rightarrow$  One way the x86 has evolved over the years
	- $\bullet$  Extensions for vectorizing math
		- $\bullet$ SSE, AVX, SVML, IMCI
		- $\bullet$ F16C - half precision floating point (called FP16 in CUDA)
	- $\bullet$  Hardware Encryption/Security extensions
		- AES, SHA, MPX
	- $\bullet$  Multithreaded Extensions
		- Transactional Synchronization Extensions TSX (Intel)
		- $\bullet$ Advanced Synchronization Facility - ASF (AMD)

### **CPU SIMD**

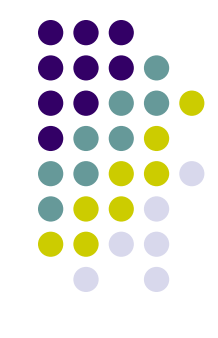

- We have some "fat" registers for math
	- $\bullet$ 128 bit wide or 256 bit wide or more recently 512 bit wide
- Pack floating point values into these registers
	- $\bullet$ 4 floats or 2 doubles in a single 128 bit register
- Perform math on these registers
	- $\bullet$ Ex: One add instructions can add 4 floats
- This concept is known as "vectorizing" your code

## **CPU SIMD Support**

- $\bullet$ Comes in many flavors
- $\bullet$  Most CPUs support 128 bit wide vectorization
	- $\bullet$ SSE, SSE2, SSE3, SSE4
- Newer CPUs support AVX
	- $\bullet$ 128 bit wide and some 256 bit wide instructions
- Haswell supports AVX2
	- $\bullet$ Mature set of 256 bit wide instructions
- Skylake, Xeon Phi 2<sup>nd</sup> Gen, will support AVX-512
	- 0 512 bit wide instructions

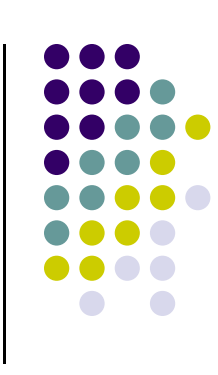

### **Streaming SIMD Extensions (SSE) How Support Evolved Over Time**

- 0 Implemented using a set of 8 new 128 bit wide registers
	- $\bullet$ Called: xmm0, xmm1,..., xmm7
	- $\bullet$ SSE operations can only use these registers
- SSE supported storing 4 floats in each register
	- $\bullet$ Basic load/store and math
- 0 SSE2 expanded that to 2 doubles, 8 short integers or 16 char s
	- $\bullet$ SSE2 implements operations found in MMX spec
- 0 SSE3
	- $\bullet$ Horizontal operations
- $\bullet$  SSE4
	- $\bullet$ New instructions like Dot Product, Min, Max, etc.

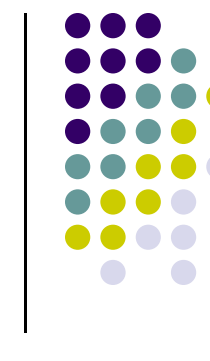

### **SSE: Packing Data into Fat Registers**

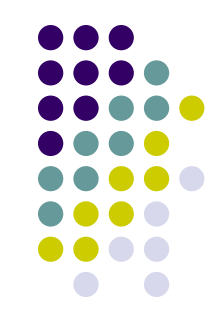

- New types: \_\_m128 (**float**),\_\_m128i (**int**)
- **Constructing:**  $m128$   $m =$  $mm$  set  $ps(fs,fs,fi,fi)$ ; mm set pd(d1,d0); 3264 64 16 16 16 16 16 16 16 16 832 32 32 8 8 8 8 8 8 8 8 8 8 8 8 8 8 8 m128, m128i m128, m128i \_\_m128i \_\_m128i 127 $7$  0

\_\_m128i mi = \_mm\_set\_epi64(e1, e0) **//2 64 bit ints** \_mm\_set\_epi32(e3,e2,e1,e0) **//4 32 bit ints** \_mm\_set\_epi16(e7,e6,e5,e4,e3,e2,e1,e0) **//8 16 bit shorts** mm set epi8 (e15,e14,e13,e12,e11,e10,e9 ,e8, e7 ,e6 ,e5 ,e4 ,e3 ,e2 ,e1 ,e0) **//16 chars** 9 $[Hammad] \rightarrow$  This "p" comes from "packed"

### **SSE: Nomenclature/Convention Issues**

- Intrinsics ending with
	- $\bullet$ ps operate on single precision values
	- 0 pd operate on double precision values
	- $\bullet$ is operate on chars
	- $\bullet$ i16 operate on shorts
	- $\bullet$ i32 operate on 32 bit integers
	- $\bullet$ i64 operate on 64 bit integers
- **•** Conventions
	- $\bullet$ Bits are specified from 0 at the right to the highest value at the left

Bit

- $\bullet$  Note the order in set functions
	- $\bullet$  $mm$  set  $ps(f3,f2,f1,f0)$ ;
- $\bullet$ For reverse order use

$$
\bullet \quad \texttt{mm\_setr\_ps} \text{ (f3, f2, f1, f0)}; \quad \boxed{\qquad \qquad 32}
$$

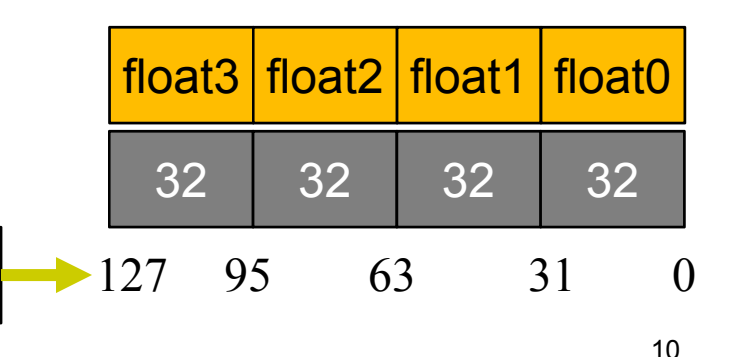

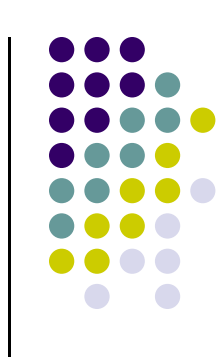

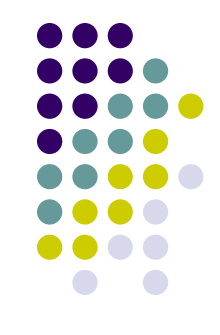

### **4 wide add operation (SSE 1.0)**

### **C++ code**

<code>m128 Add (const  $m128$  &x, const  $m128$  &y){</code> return  $mm$  add ps(x, y); }

\_\_mm128 z, x, y; x = \_mm\_set\_ps(1.0f,2.0f,3.0f,4.0f); y = \_mm\_set\_ps(4.0f,3.0f,2.0f,1.0f); <sup>z</sup> = Add(x,y);

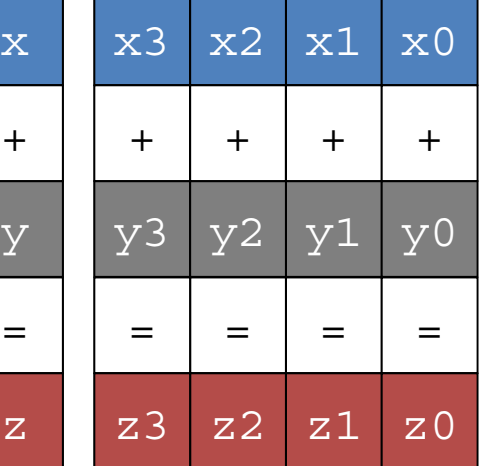

**"gcc –S –O3 sse\_example.cpp"** 

### **Assembly**

\_\_Z10AddRKDv4\_fS1\_ \_\_Z10AddRKDv4\_fS1\_: movaps (%rsi), %xmm0 # move y into SSE register xmm0 addps (%rdi), %xmm0 # add x with y and store xmm0 ret  $# xmm0$  is returned as result

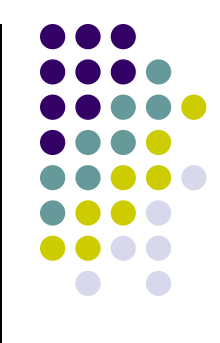

### **SSE Dot Product (SSE 4.1)**

- $m128$  r =  $mm$  dp ps ( $m128$  x,  $m128$  y, int mask)
- Dot product on 4 wide register

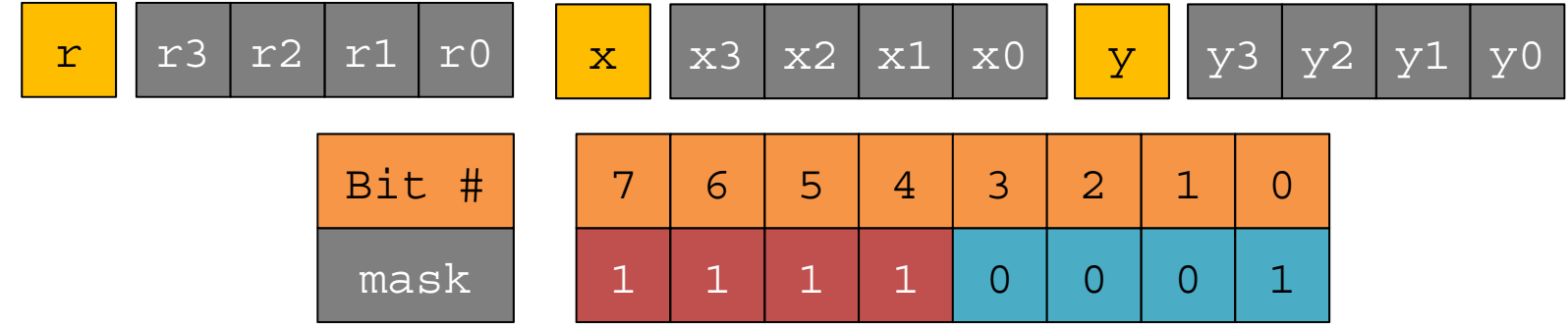

- Mask used to specify what entries are added
	- $\bullet$ Bits 4-7 specify what entries are multiplied
	- $\bullet$ Bits 0-3 specify where sum is stored
	- $\bullet$  In this case: multiply all 4 entries in x and y and add them together. Store result in r1.

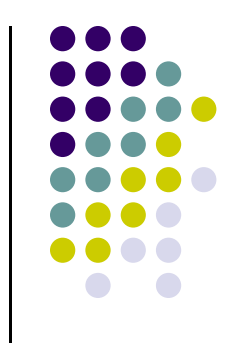

### **Normalize 4 wide Vector**

#### **C++ code**

```
<code>m128</code> Normalize( const m128 &x){
         const int mask = 0b11110001;
         return mm sqrt ps(mmdp ps(x, x, mask));
}
 mm128 z, x;
x = mm set ps(1.0f, 2.0f, 3.0f, 4.0f);
z = Normalize(x);
```

```
"gcc –S –O3 sse_example.cpp"
```
#### **Assembly**

```
Z9NormalizeRKDv4 f Z9NormalizeRKDv4 f:
  movaps (%rdi), %xmm0 # load x into SSE register xmm0
  # perform dot product, store result into first 32 bits of xmm0
  dpps $241, %xmm0, %xmm0
  sqrtps %xmm0, %xmm0 # perform sqrt on xmm0, only first 32 bits contain data
  ret # return xmm0
```
### **Intrinsics vs. Assembly**

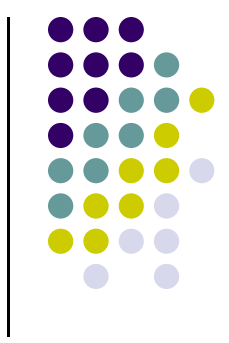

- Intrinsics map C/C++ code onto x86 assembly instructions
	- Some intrinsics map to multiple instructions
- Consequence: it's effectively writing assembly code in C++
	- Without dealing with verbosity of assembly
		- 0 In c++ **\_mm\_add\_ps** becomes **addps**
		- In c++ **\_mm\_dp\_ps** becomes **dpps**
- Convenience of writing C++ code that yet generates optimal assembly

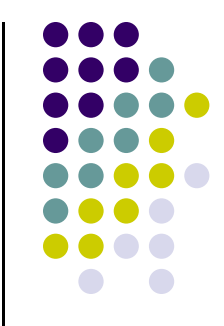

### **Types of SSE/AVX operations**

- $\bullet$  Data movement instructions
	- $\bullet$ Unaligned, Aligned, and Cached loads
- $\bullet$  Arithmetic instructions
	- $\bullet$ Add, subtract, multiply, divide, …
- $\bullet$  Reciprocal instructions
	- $\bullet$  $1.0/x$ ,  $1.0/sqrt(x)$
- $\bullet$ **Comparison** 
	- $\bullet$ Less than, greater than, equal to, ...
- $\bullet$  Logical
	- $\bullet$ and, or, xor, …
- $\bullet$  Shuffle
	- $\bullet$ Reorder packed data

### **Memory operations**

- Load one cache line from system memory into cache
	- void \_mm\_prefetch(char \* p , int i );
- Uncached load (does not pollute cache)
	- \_mm\_stream\_ps(float \* p , \_\_m128 a );
- Aligned load and store
	- \_\_m128 \_mm\_load\_ps (float const\* mem\_addr)
	- void \_mm\_store\_ps (float\* mem\_addr, \_\_m128 a )
- Unaligned load and store
	- \_\_m128 \_mm\_loadu\_ps (float const\* mem\_addr)
	- void \_mm\_storeu\_ps (float\* mem\_addr, \_\_m128 a)

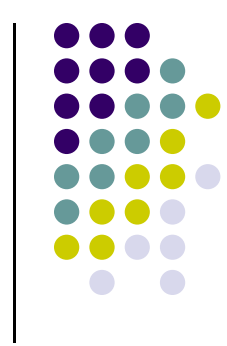

### **Shuffle Operations**

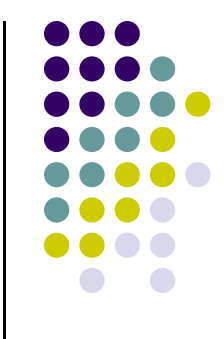

- Move/reorganize data between two \_\_m128 values mm shuffle ps ( $m128$  x,  $m128$  y, int mask)
- Every two bits in mask represent one output entry
	- $\bullet$ Bits 0-3 deal with two entries from x
	- Bits 4-7 deal with two entries from y

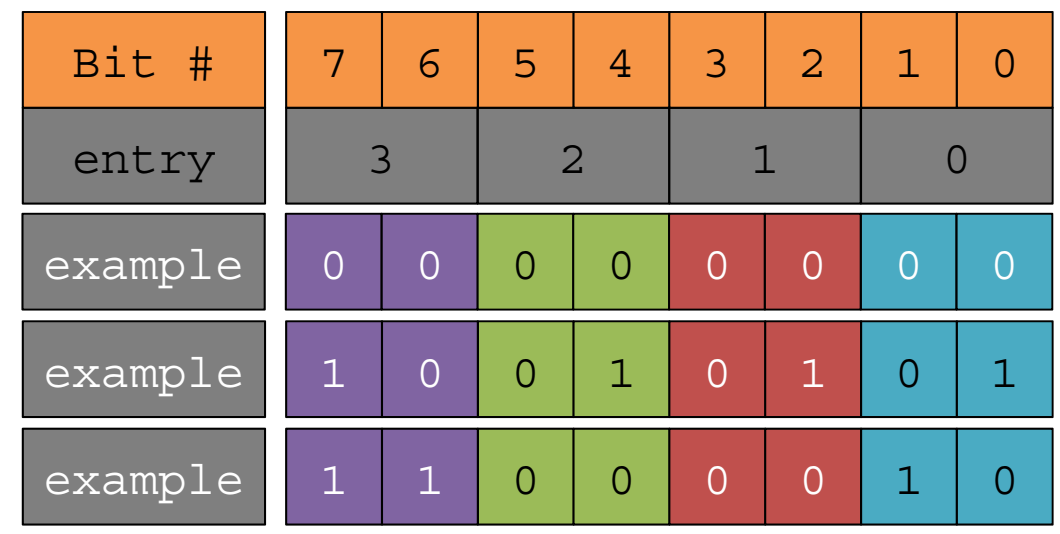

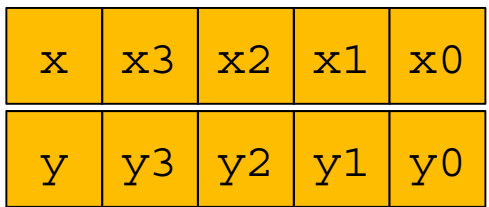

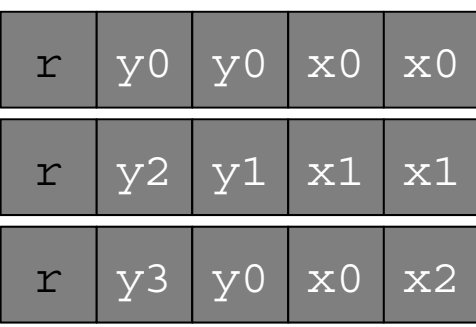

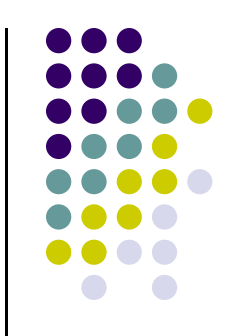

### **Horizontal Operators (SSE 3)**

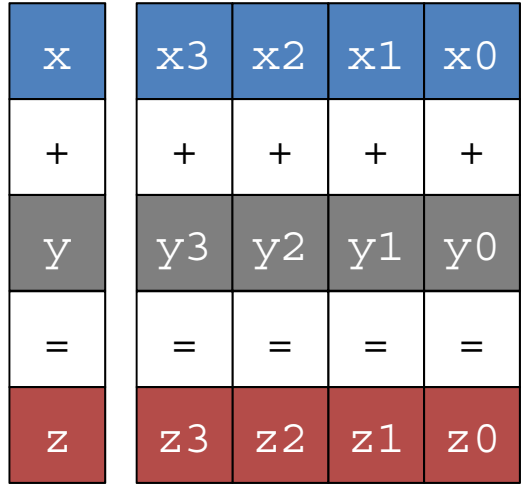

Traditional Add

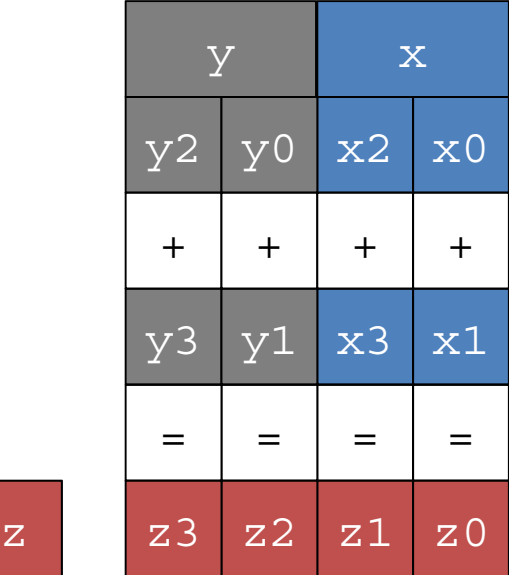

Horizontal Add

- Horizontal operators for addition, subtraction
	- $\bullet$ 32 and 64 bit floating point values
	- $\bullet$ 8, 16, 32, 64 bit integers
- Used, for example, in small matrix-matrix multiplication

z

## **Advanced Vector Extensions [AVX]**

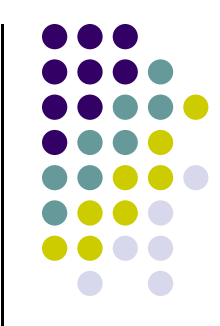

- Similar to SSE but has 32 registers, each 256 bit wide
	- $\bullet$ Note: SSE has eight 128 bit registers

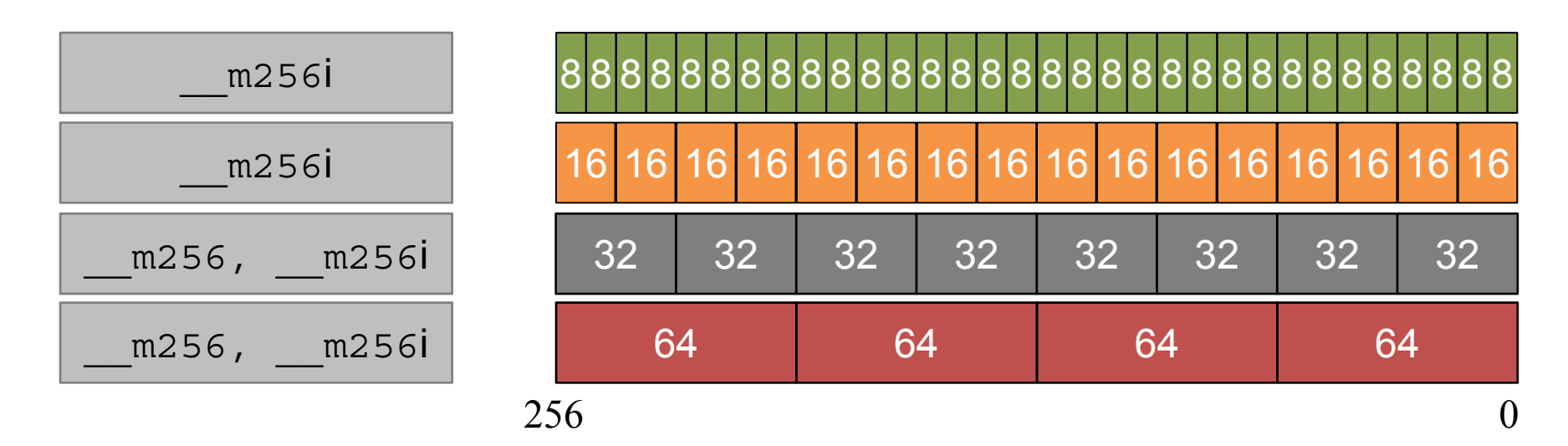

Examples:

- Add operation
- \_\_m256 \_mm256\_add\_ps (\_\_m256 a, \_\_m256 b)
- Dot product

\_\_m256 \_mm256\_dp\_ps (\_\_m256 a, \_\_m256 b, const int imm8)

[Hammad]→

### **Header File Reference**

- #include<mmintrin.h> //MMX
- #include<xmmintrin.h> //SSE
- #include<emmintrin.h> //SSE2
- #include<pmmintrin.h> //SSE3
- #include<tmmintrin.h> //SSSE3
- #include<smmintrin.h> //SSE4.1
- #include<nmmintrin.h> //SSE4.2
- #include<immintrin.h> //AVX

### **History**

- $\bullet$ MMX (1996) – First Widely Adopted standard
- $\bullet$ 3DNow (1998) – Used for 3D graphics processing on CPUs
- SSE (1999) Designed by Intel, initially used by Intel only
- 0 SSE2 (2001) – AMD jumps in at this point, adds support to their chips
- $\bullet$  SSE3(2004)
- $\bullet$ SSSE3 (2006) – Supplemental SSE3 instructions
- 0 SSE4 (2006)
- 0 SSE5 (2007) – Introduced by AMD but dropped in favor of AVX
	- $\bullet$ Split SSE5 into-> XOP, CLMUL, FMA extensions
- AVX (2008) Introduced by Intel with Sandy Bridge (AMD supports)
- AVX2 (2012) Introduced by Intel with Haswell
- AVX-512 (~2016) Skylake

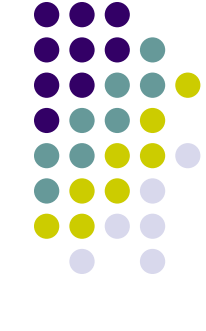

### **Resources**

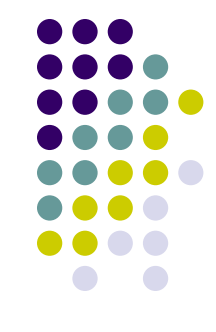

- $\bullet$ **Excellent guide covering all SSE/AVX intrinsics** 
	- $\bullet$ https://software.intel.com/sites/landingpage/IntrinsicsGuide/#

#### • SSE Example code

- $\bullet$ http://www.tommesani.com/index.php/simd/42-mmx-examples.html
- Assembly analysis of SSE optimization
	- $\bullet$  http://www.intel.in/content/dam/www/public/us/en/documents/white-papers/ia-32- 64-assembly-lang-paper.pdf

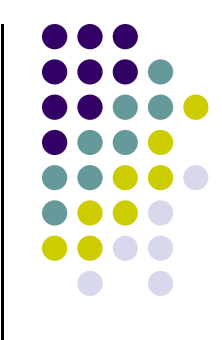

### **Parallel Computing as Supported by MPI**

### **Acknowledgments**

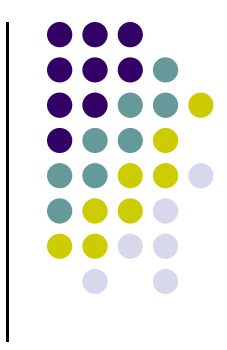

- $\bullet$  Parts of MPI material covered draws on a set of slides made available by the Irish Centre for High-End Computing (ICHEC) - www.ichec.ie
	- $\bullet$ These slides will contain "ICHEC" at the bottom
	- $\bullet$  In turn, the ICHEC material was based on the MPI course developed by Rolf Rabenseifner at the High-Performance Computing-Center Stuttgart (HLRS), University of Stuttgart in collaboration with the EPCC Training and Education Centre, Edinburgh Parallel Computing Centre, University of Edinburgh

0 Individual or institutions are acknowledged at the bottom of the slide, like

[A. Jacobs] →

# **MPI: Textbooks, Further Reading…**

- $\bullet$ **MPI: A Message-Passing Interface Standard** (1.1, June 12, 1995)
- $\bullet$ **MPI-2: Extensions to the Message-Passing Interface** (July 18,1997)
- $\bullet$  **MPI: The Complete Reference**, Marc Snir and William Gropp et al., The MIT Press, 1998 (2-volume set)
- $\bullet$  **Using MPI: Portable Parallel Programming With the Message-Passing Interface** and **Using MPI-2: Advanced Features of the Message-Passing Interface.** William Gropp, Ewing Lusk and Rajeev Thakur, MIT Press, 1999 – also available in a single volume ISBN 026257134X*.*
- $\bullet$  **Parallel Programming with MPI**, Peter S. Pacheco, Morgan Kaufmann Publishers, 1997 very good introduction*.*
- $\bullet$  **Parallel Programming with MPI**, Neil MacDonald, Elspeth Minty, Joel Malard, Tim Harding, Simon Brown, Mario Antonioletti. Training handbook from EPCC
	- 0 http://www.epcc.ed.ac.uk/computing/training/document\_archive/mpi-course/mpi-course.pdf

### **Shared Memory Systems**

- $\bullet$  Memory resources are shared among processors
	- $\bullet$ Typical scenario, on a budget: one node with four CPUs, each with 16 cores
- $\bullet$ Relatively easy to program since there is a single unified memory space
- 0 Two issues:
	- $\bullet$ Scales poorly with system size due to the need for cache coherence
	- $\bullet$ You might need more system memory than available on the typical multi-core node
- $\bullet$  Example:
	- $\bullet$  Symmetric Multi-Processors (SMP)
		- $\bullet$ Each processor has equal access to RAM
- $\bullet$  Traditionally, this represents the hardware setup that supports OpenMP-enabled parallel computing

## **Distributed Memory Systems**

- $\bullet$  Individual nodes consist of a CPU, RAM, and a network interface
	- $\bullet$ A hard disk is typically not necessary; mass storage can be supplied using NFS
- 0 Information is passed between nodes using the network
- 0 No cache coherence and no need for special cache coherency hardware
- $\bullet$  Software development: more difficult to write programs for distributed memory systems since the programmer must keep track of memory usage
- $\bullet$  Traditionally, this represents the hardware setup that supports MPI-enabled parallel computing

27

### **Overview of Large Multiprocessor Hardware Configurations**

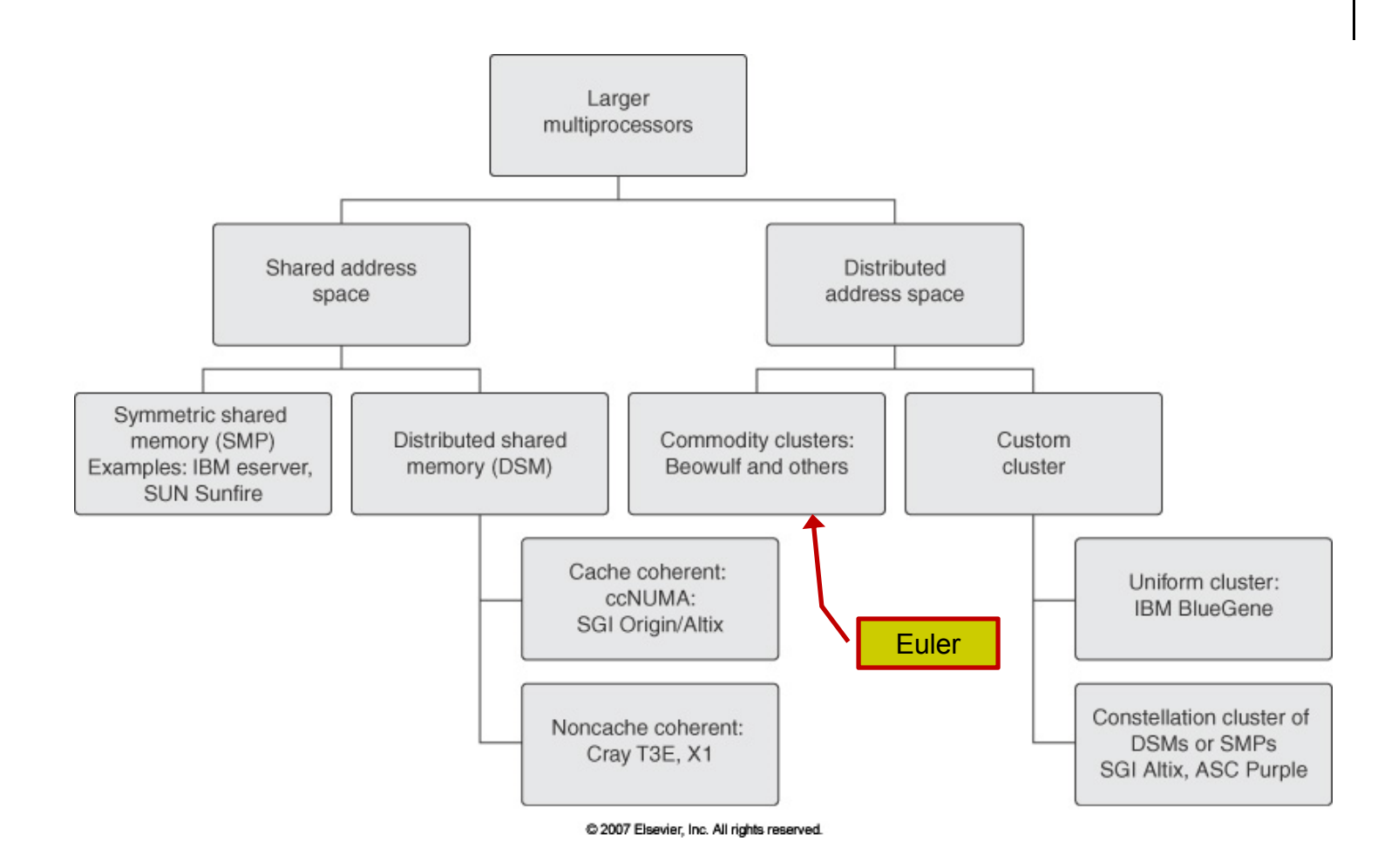

### **Euler ~ Hardware Configurations ~**

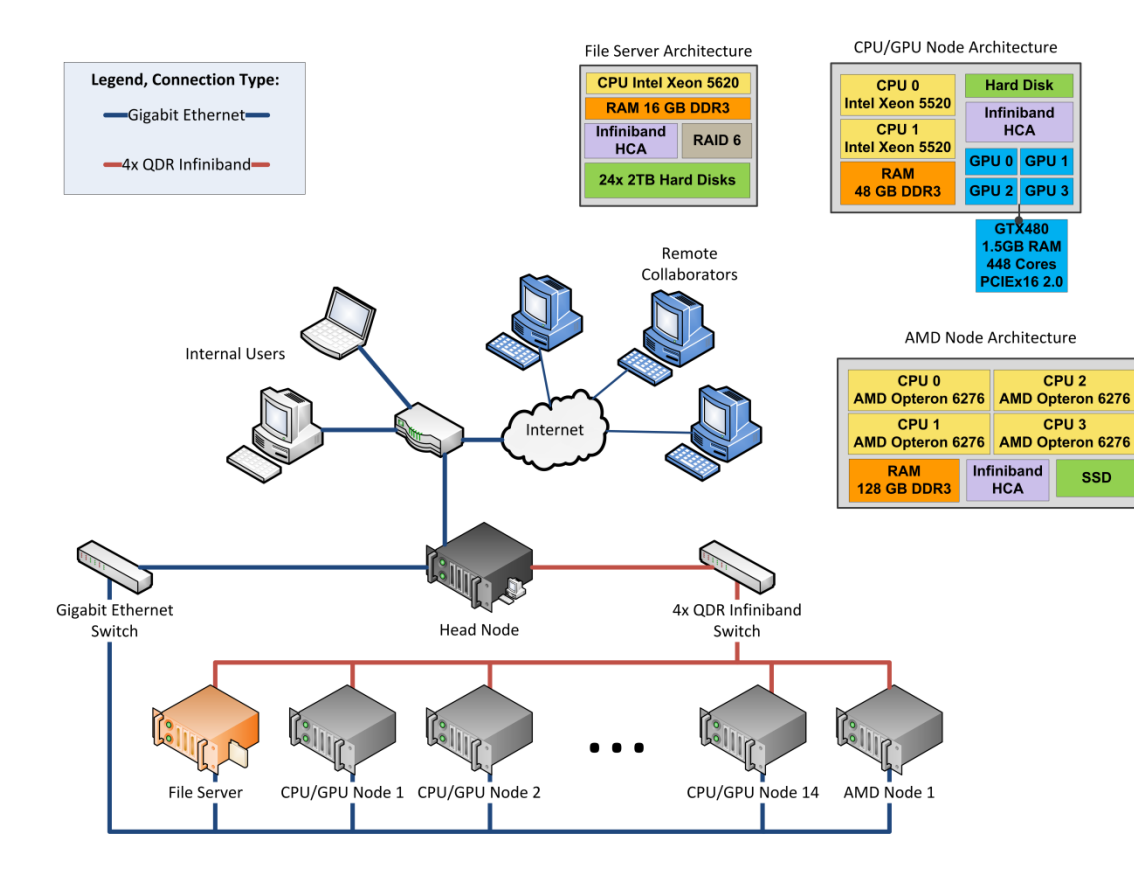

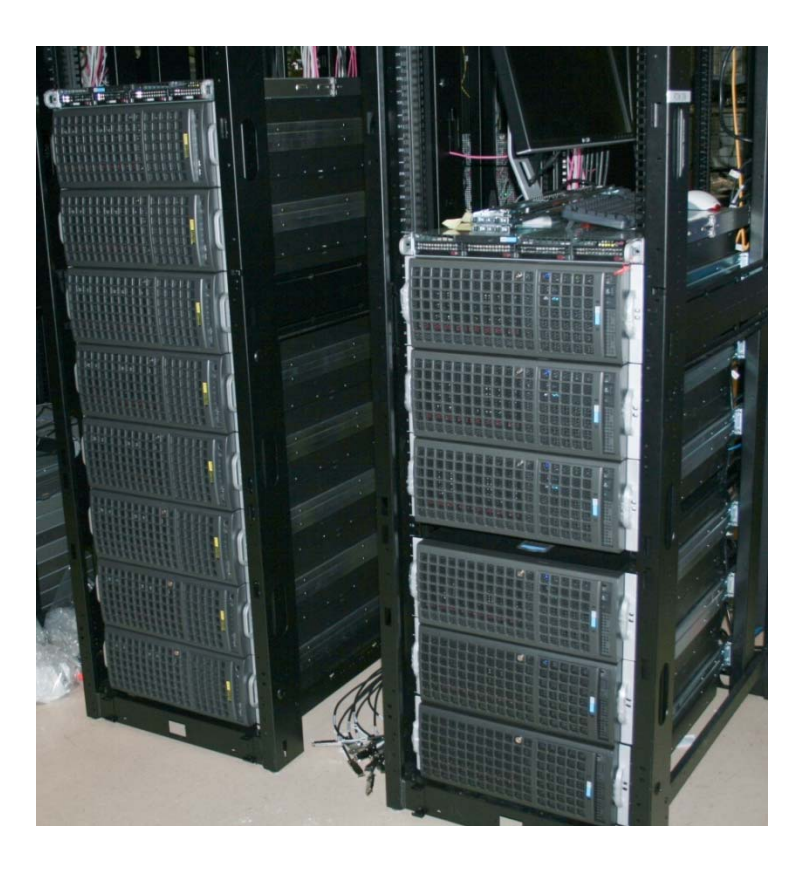

### **Hardware Relevant in the Context of MPI**

#### **Two Components of Euler that are Important**

- 0 **CPU**: AMD Opteron 6274 Interlagos 2.2GHz
	- $\bullet$  $\bullet$  16-Core Processor (four CPUs per node  $\rightarrow$  64 cores/node)
	- $\bullet$ 8 x 2MB L2 Cache per CPU
	- $\bullet$ 2 x 8MB L3 Cache per CPU
	- $\bullet$ Thermal Design Power (TDP): 115W
- 0 **HCA**: 40Gbps Mellanox Infiniband interconnect
	- $\bullet$  Bandwidth comparable to PCIe2.0 x16 (~32Gbps), yet the latency is rather poor (~1microsecond)
	- $\bullet$ Ends up being the bottleneck in cluster computing

### **MPI: The 30,000 Feet Perspective**

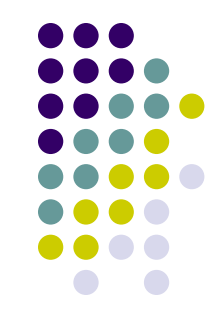

- 0 The same program is launched for execution independently on a collection of cores
- 0 Each core executes the program
- 0 What differentiates processes is their rank: processes with different ranks do different things ("branching based on the process rank")
	- $\bullet$ Very similar to GPU computing, where one thread did work based on its thread index
	- $\bullet$  Somewhat similar to OpenMP yet there the form of parallel computing promoted first and foremost drew on "work sharing": parallel for, parallel sections, parallel tasks
		- 0 You can still have parallelism based on the id of the thread (not advertised that much)

### **The Message-Passing Model**

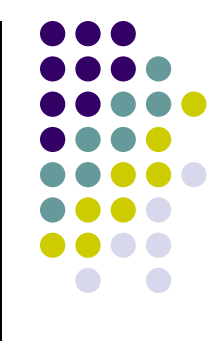

- One starts many process on different cores but on each core the process is spawned by launching the same program
	- $\bullet$ Process definition [in ME759]: "program counter + address space"
- 0 Message passing enables communication among processes that have separate address spaces
- $\bullet$  Inter-process communication calls for:
	- 0 Synchronization, followed by…
	- $\bullet$ … movement of data from one process's address space to the others
- Execution paradigm embraced in MPI: Single Program Multiple Data (SPMD)

### **The Message-Passing Programming Paradigm**

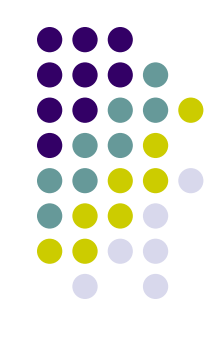

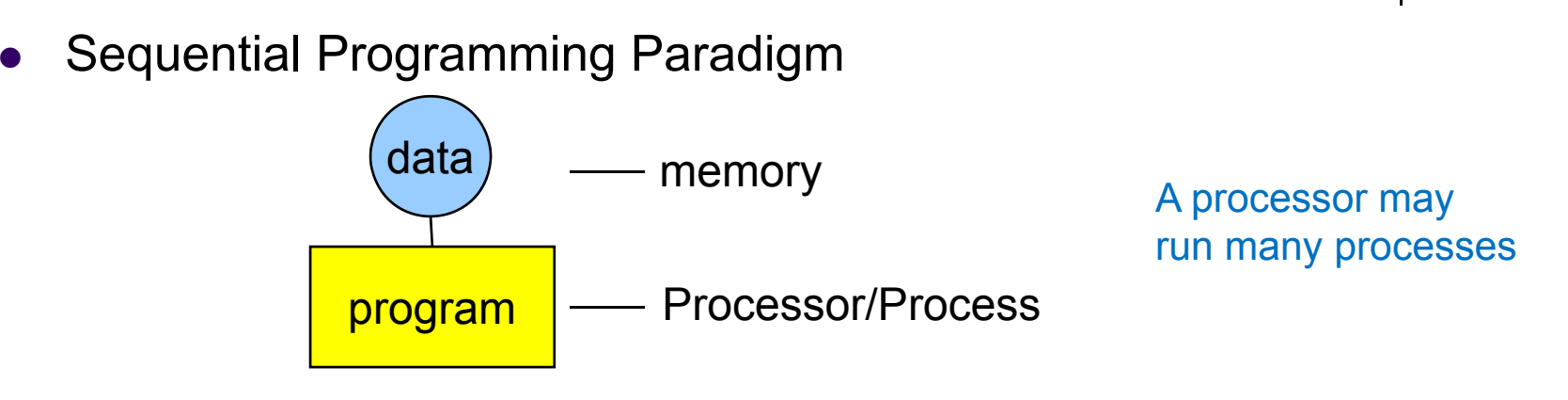

 $\bullet$ Message-Passing Programming Paradigm

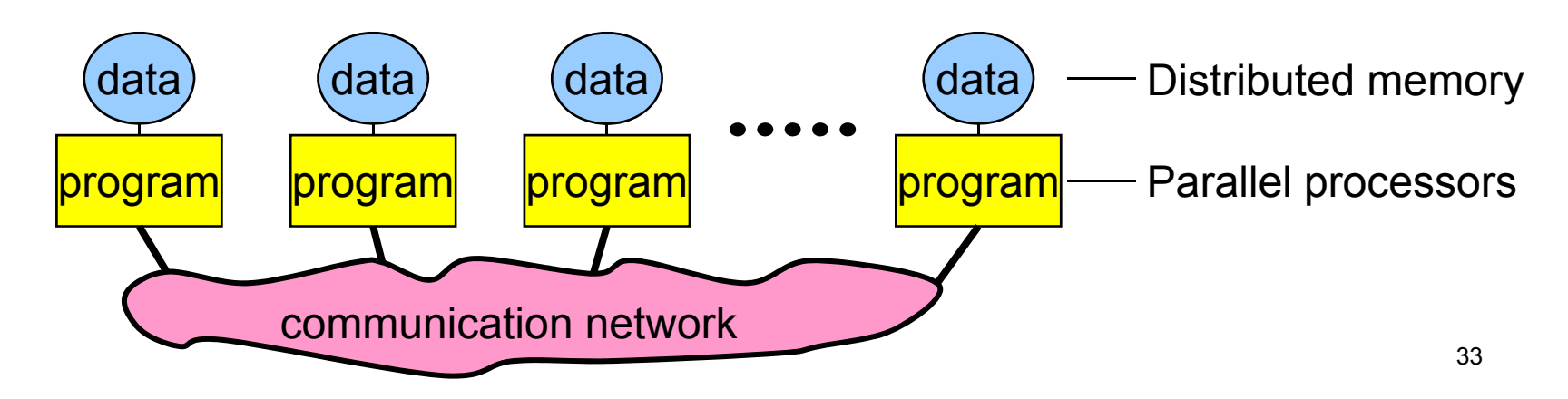

### **Fundamental Concepts: Process/Processor/Program**

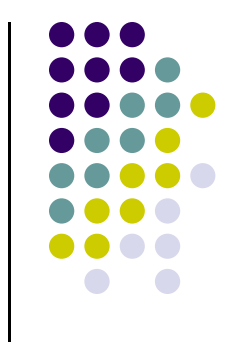

- $\bullet$ Our View: A **process** is a **program** performing a task on a **processor**
- $\bullet$  Each processor/process in a message passing program runs a instance/copy of a **program:**
	- $\bullet$ Written in a conventional sequential language, e.g., C or Fortran,
	- $\bullet$  The variables of each sub-program have the same name but different locations (distributed memory) and different data!
	- $\bullet$ Communicate via special send & receive routines (**message passing**)

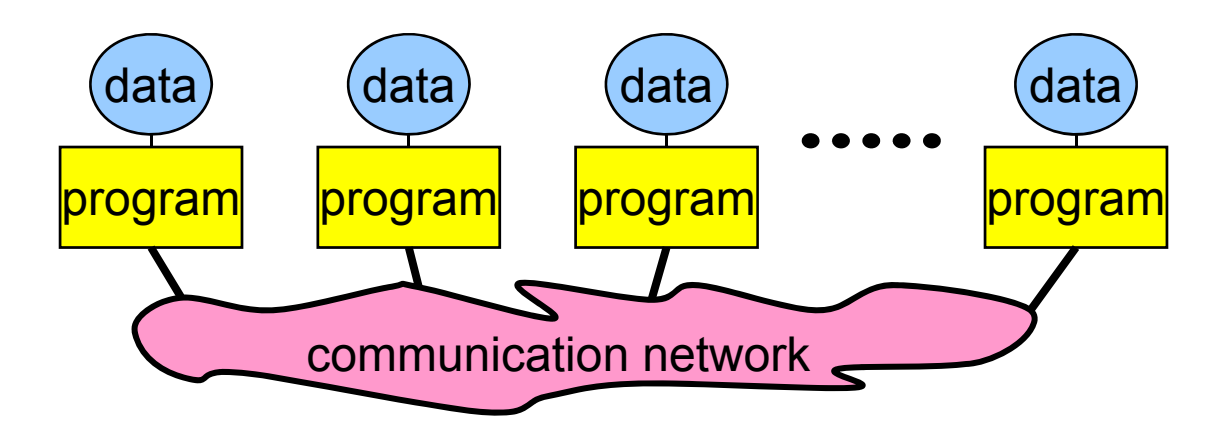

## **A First MPI Program**

```
#include "mpi.h"
#include <iostream>
int main(int argc, char **argv) {
  int my_rank, n;
  char hostname[128];
 MPI Init(&argc,&argv);
 MPI Comm rank(MPI COMM WORLD, &my rank);
 MPI Comm_size(MPI_COMM_WORLD, &n);
 gethostname(hostname, 128);
  if (my_rank == 0) { /* master */
    printf("I am the master: %s\n", hostname);
  }
  else { /* worker */
    printf("I am a worker: %s (rank=%d/%d)\n", hostname, my rank, n-1);
  }
 MPI Finalize();
  return 0;
}
                           Has to be called first, and once
                      Has to be called last, and once
                                                                          35
```
### **Program Output**

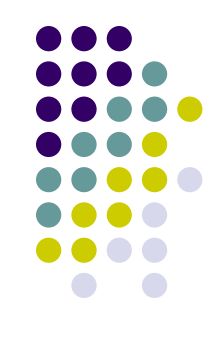

**[negrut@euler04 CodeBits]\$ mpiexec -np 8 ./a.out I am a worker: euler04 (rank=1/7) I am a worker: euler04 (rank=5/7) I am a worker: euler04 (rank=6/7) I am a worker: euler04 (rank=3/7) I am a worker: euler04 (rank=4/7) I am the master: euler04I am a worker: euler04 (rank=2/7) I am a worker: euler04 (rank=7/7) [negrut@euler04 CodeBits]\$ [negrut@euler04 CodeBits]\$** 

### **Why Care about MPI?**

- $\bullet$  Today, MPI is what enables supercomputers to run at PFlops rates
	- $\bullet$ Some of these supercomputers might use GPU acceleration though
- $\bullet$  Examples of architectures relying on MPI for HPC:
	- $\bullet$ IBM Blue Gene L/P/Q (Argonne National Lab – "Mira")
	- $\bullet$ Cray supercomputers (Oakridge National Lab – "Titan", also uses K20X GPUs)
- $\bullet$ MPI has FORTRAN, C, and C++ bindings
- $\bullet$  MPI widely used in Scientific Computing
	- $\bullet$ Department of Energy is an MPI champion

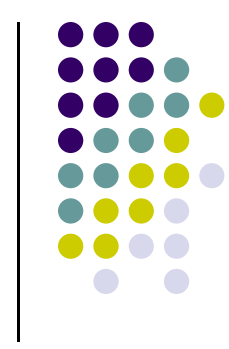

### **MPI is a Standard**

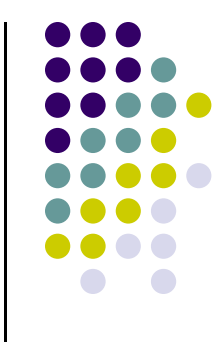

- $\bullet$  MPI is an API for parallel programming on distributed memory systems. Specifies a set of operations, but says nothing about the implementation
	- 0 MPI is a standard
- 0 Popular because it many vendors support (implemented) it, therefore code that implements MPI-based parallelism is very portable
- $\bullet$  One of the early common implementations: MPICH
	- $\bullet$  The CH comes from Chameleon, the portability layer used in the original MPICH to provide portability to the existing message-passing systems
	- $\bullet$  OpenMPI: more recent, joint effort of three or four groups (Indiana University, Los Alamos, Tennessee, Europe)
	- $\bullet$ Other implementation of the standard out of Ohio State University

### **Where Can Message Passing Be Used?**

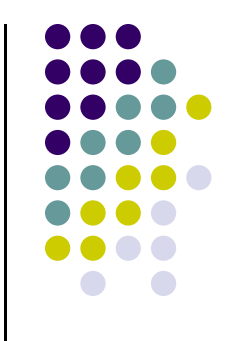

- $\bullet$  Message passing can be used wherever it is possible for processes to exchange messages:
	- $\bullet$ Distributed memory systems
	- $\bullet$ Networks of Workstations
	- $\bullet$ Even on shared memory systems  $\leftarrow$ 
		- Pretty common when running jobs on Intel Xeon Phi
			- $\mathbf{m}$  . Example: Have five MPI ranks. Each rank has 12 OpenMP threads

### **MPI vs. CUDA**

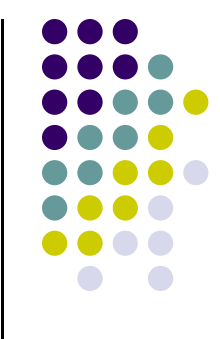

- 0 When would you use CPU/GPU computing and when would you use MPI-based parallel programming?
	- $\bullet$  Use CPU/GPU
		- $\bullet$ If your data fits the memory constraints associated with GPU computing
		- $\bullet$ You have parallelism at a fine grain so that you the SIMD paradigm applies
		- $\bullet$  Example:
			- Image processing
	- $\bullet$  Use MPI-enabled parallel programming
		- $\bullet$  If you have a very large problem, with a lot of data that needs to be spread out across several machines
		- $\bullet$  Example:
			- п Solving large heterogeneous multi-physics problems
- 0 In large scale computing the future likely to belong to heterogeneous architecture
	- $\bullet$  A collection of CPU cores that communicate through MPI, each or which farming out work to an accelerator (GPU)

### **MPI: A Second Example Application**

- 0 Example out of Pacheco's book:
	- $\bullet$ "Parallel Programming with MPI"
	- $\bullet$ Good book, newer edition available

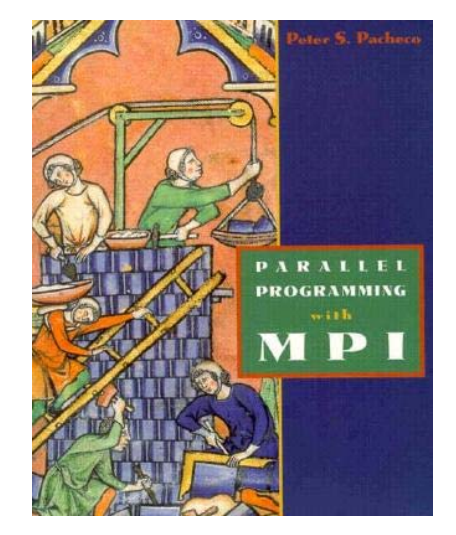

```
/* greetings.c ‐‐ greetings program
 ** Send
a message from all processes with rank !=
0 to process 0.
 ** \; Process 0 prints the messages received.
 ** Input: none.
 * Output: contents of messages received by process 0.
 ** See Chapter 3, pp. 41
& ff in PPMPI.
*/
```
### **MPI: A Second Example Application**

#### **[Cntd.]**

```
#include "mpi.h"
#include <stdio.h>
#include <string.h>
int main(int argc, char* argv[]) {
   int my_rank; /* rank of process */
   int p; /* number of processes */
   intsource; /* rank of sender *intdest; /* rank of receiver *int tag
=\frac{1}{2} tag for messages \frac{1}{2}char message[100]; /* storage for message */
   MPI Status status; /* return status for receive */
   MPI Init(&argc, &argv); // Start up MPI
   MPI Comm_rank(MPI_COMM_WORLD, &my_rank); // Find out process rank
   MPI Comm size(MPI COMM WORLD, &p); // Find out number of processes
    if (my_rank != 0) {
       /* Create message */
       sprintf(message, "Greetings from process %d!", my_rank);
        dest = 0;
       /* Use strlen+1 so that '\0' gets transmitted */MPI_Send(message, strlen(message)+1, MPI_CHAR, dest, tag, MPI_COMM_WORLD);
   }
    else { /* my_rank ==
0 */
       for (source = 1; source < p; source++) {
           MPI Recv(message, 100, MPI_CHAR, source, tag, MPI_COMM_WORLD, &status);
           printf("%s\n", message);
       }
   }
   MPI_Finalize(); // Shut down MPI
    return 0;
} /* main */
```
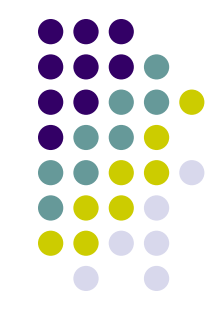

### **Program Output**

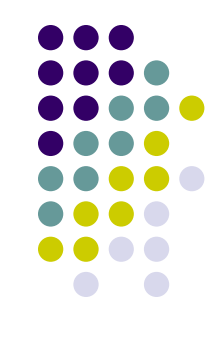

**[negrut@euler CodeBits]\$ mpiexec -np 8 ./greetingsMPI.exe Greetings from process 1! Greetings from process 2! Greetings from process 3! Greetings from process 4! Greetings from process 5! Greetings from process 6! Greetings from process 7! [negrut@euler CodeBits]\$**